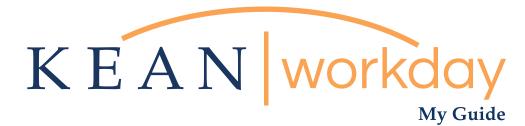

# How to Enter Time for Hourly Employee

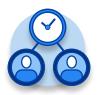

<u>The Kean | Workday MyGuide is intended for the</u> <u>following users :</u>

Supervisors and Time Keepers

Kean University - Office of Human Resources - (908) 737 - 3300 - workday@kean.edu

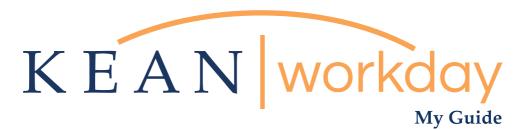

## How to Enter Time for Hourly Employee

#### Steps: 6 total

Step 1: From your Home page, click "View All Apps" then click on the "Time and Absence" worklet icon.

- Step 2: Here are your options for entering time: Under "Task" column, select "Review time"
- Step 3: Select the date you need to enter time for
- Step 4: Click on the employee you need to enter time for
- Step 5: Click "enter time for worker" at the bottom left of the screen.

Step 6: Click "enter time"

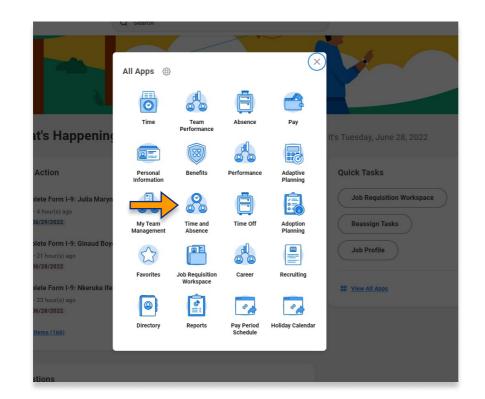

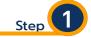

From your Home page, click "View All Apps" then click on the "Time and Absence" worklet icon.

\*\*Note that not all homepages are the same therefore your icon may not be in any particular location. The icon you are looking for says "Time and Absence".

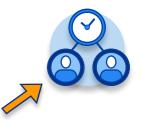

## My Guide - How to Enter Time for Hourly Employee

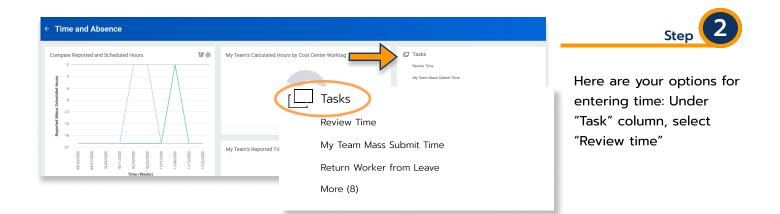

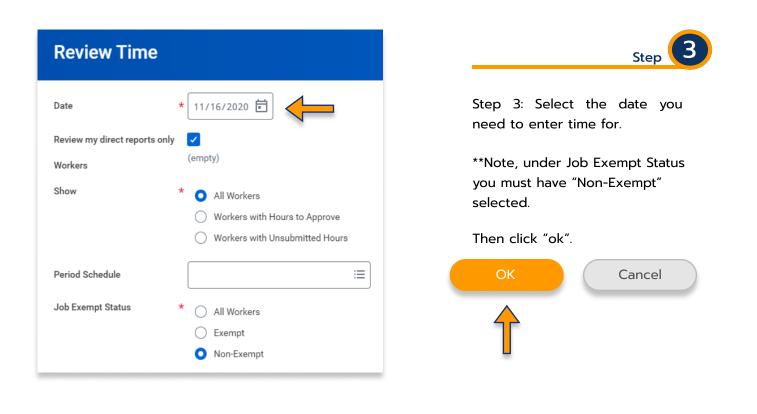

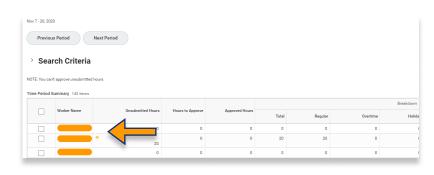

Step 4

Step 4: Click on the employees name you wish to enter time for.

| ime Entries                                       |           |   |                                |    |
|---------------------------------------------------|-----------|---|--------------------------------|----|
| ite Range Nov 7 - 20, 2020                        |           |   |                                |    |
| b Title Student Aid                               |           |   |                                |    |
| View Absence Balances                             |           |   |                                |    |
| /eek 1                                            | Week 2    |   | Period Totals                  |    |
| iturday 0                                         | Saturday  | 0 | Total                          | 20 |
| inday 0                                           | Sunday    | 0 | Regular                        | 20 |
| onday 5                                           | Monday    | 0 | Overtime / Compensatory Earned | 0  |
| iesday 4                                          | Tuesday   | 0 | Holiday                        | 0  |
| ednesday 4                                        | Wednesday | 0 | Paid Time Off                  | 0  |
| ursday 2                                          | Thursday  | 0 | Unpaid Time Off                | 0  |
| iday 5                                            | Friday    | 0 | Shift Differential             | 0  |
| DTAL 20                                           | TOTAL     | 0 | Emergency Pay                  | 0  |
|                                                   |           |   | Scheduled Weekly Hours 20      |    |
| <ul> <li>Entries Unable to be Approved</li> </ul> |           |   |                                |    |

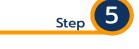

Click "enter time for worker" at the bottom left of the screen.

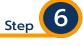

Entering time. There are multiple options for entering hours on a timesheet.

### **Entering time Option 1**

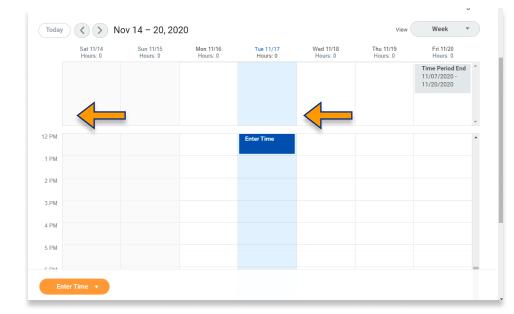

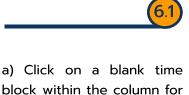

block within the column for each day. A window will pop up for you to enter your In/Out times.

|                             | Enter Time<br>11/17/2020 |                                                                  | 62                                                                                                    |
|-----------------------------|--------------------------|------------------------------------------------------------------|----------------------------------------------------------------------------------------------------|
| Today Sat 11/14<br>Hours: 0 | Time Type * Search :=    | Week  Fri 11/20 Hours: 0 Time Period End 11/07/2020 - 11/20/2020 | Type in the time the<br>employee started his/her<br>shift or the time they took                                   |
| 12 PM                       | Out * Out Reason Out     |                                                                  | their lunch break. If the<br>employee took a lunch, then<br>add another time block<br>starting from the time they |
| 2 PM<br>3 PM                | Hours * 0                |                                                                  | came back from lunch to the time they ended their shift.                                                          |
| 4 PM                        | Details                  |                                                                  | Enter comments if needed                                                                                          |
| 5 PM                        | Comment                  |                                                                  | then click ok.                                                                                                    |
| Enter Time 🔻                |                          |                                                                  | **Note: The Out Reason with<br>always be Out.                                                                     |
|                             | OK Cancel                |                                                                  |                                                                                                    |

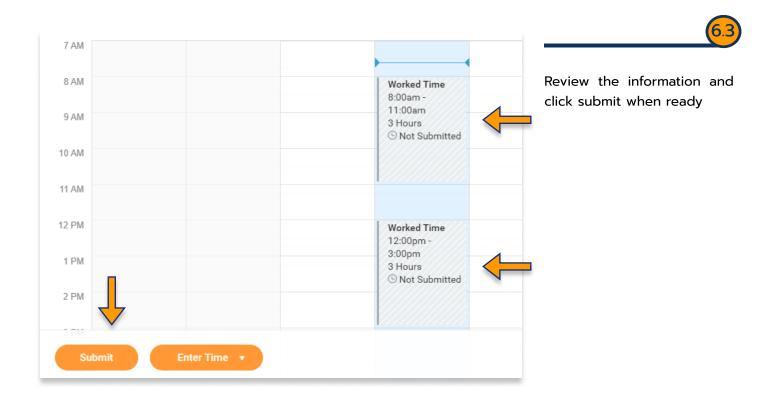

### **Entering time Option 2**

| Today 🤇 🕽 Nov 14 – 20, 2020 vew Week *                                                                                                    |                              |
|----------------------------------------------------------------------------------------------------|------------------------------|
|                                                                                                    |                              |
| Set 11/14         Set 11/15         Mon 11/16         Tup 11/17         VMed 1018         Thus 11/19         F11/26           Hourt 0         Hourts 0         Hourts 0         Hourts 0         Hourts 0         Hourts 0         Hourts 0                                                                                                    |                              |
| Then Principal End (1) (1) (2) (2) (2) (2) (2) (2) (2) (2) (2) (2                                                                                                    |                              |
|                                                                                                    | Option 2: Autofill from      |
|                                                                                                    | schedule                     |
|                                                                                                    | schedule                     |
| Auto-fill from Schedule                                                                                                    |                              |
| Enter Absence de la constance de la constance |                              |
| Review Time                                                                                                    | **Note: only use this option |
| Review Time by Week                                                                                                    | if you need to load hours fo |
| Run Calculations                                                                                                    |                              |
|                                                                                                    | the entire week)             |

\*\*\*If you have any further questions related to the clocking in or clocking out process related to Workday please contact the following:

> Time and Attendance Supervisor : Linnette Guardamino - (908) 737-3268 - Iguardam@kean.edu

**Program Assistant :** Megan Robinson - (908) 737-3315 - merobins@kean.edu

\*\*\*If you have any questions related to Leave of Absence please see the "Leave of Absence" guide or contact the following:

> Managing Administrative Assistant: Lorice Thompson-Greer - (908) 737-3309 - Igreer@kean.edu